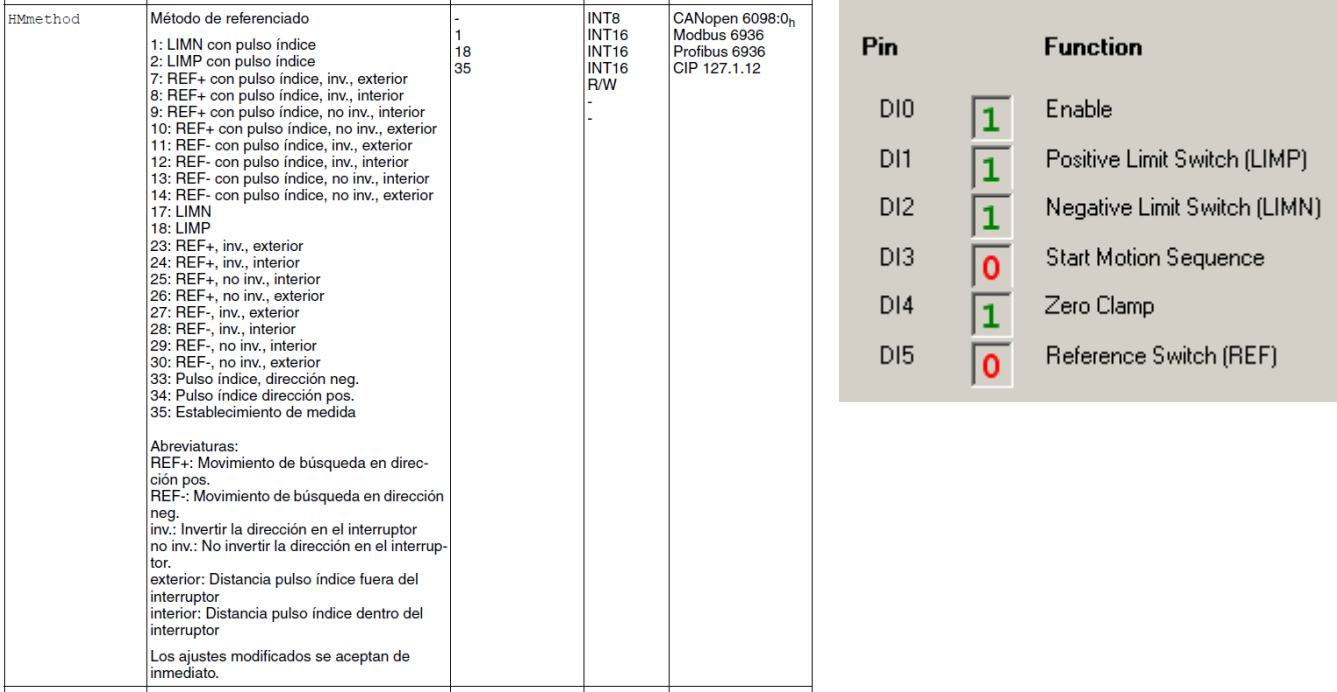

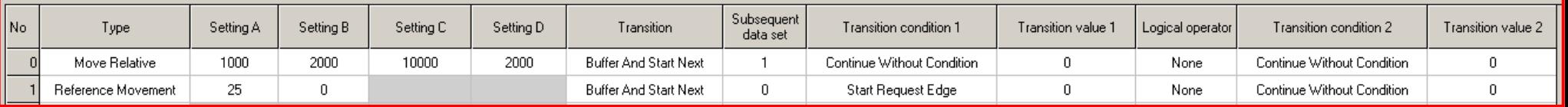

Solución 1:

- 0. Se activa la entrada Start Motion Sequence.
- 1. Se realiza un movimiento relativo de 10000.
- 2. Finaliza el movimiento relativo y se realiza un homing en sentido positivo hasta llegar a la señal REF.
- 3. Hasta no volver a tener un flanco positivo en la entrada Start Motion Sequence no se vuelve a ejecutar la Motion Sequence.

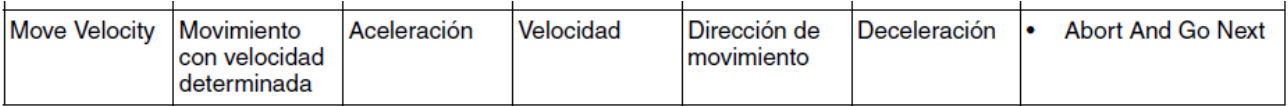

## 8.3.8.12 Estructura del tipo de registro de datos Move Velocity

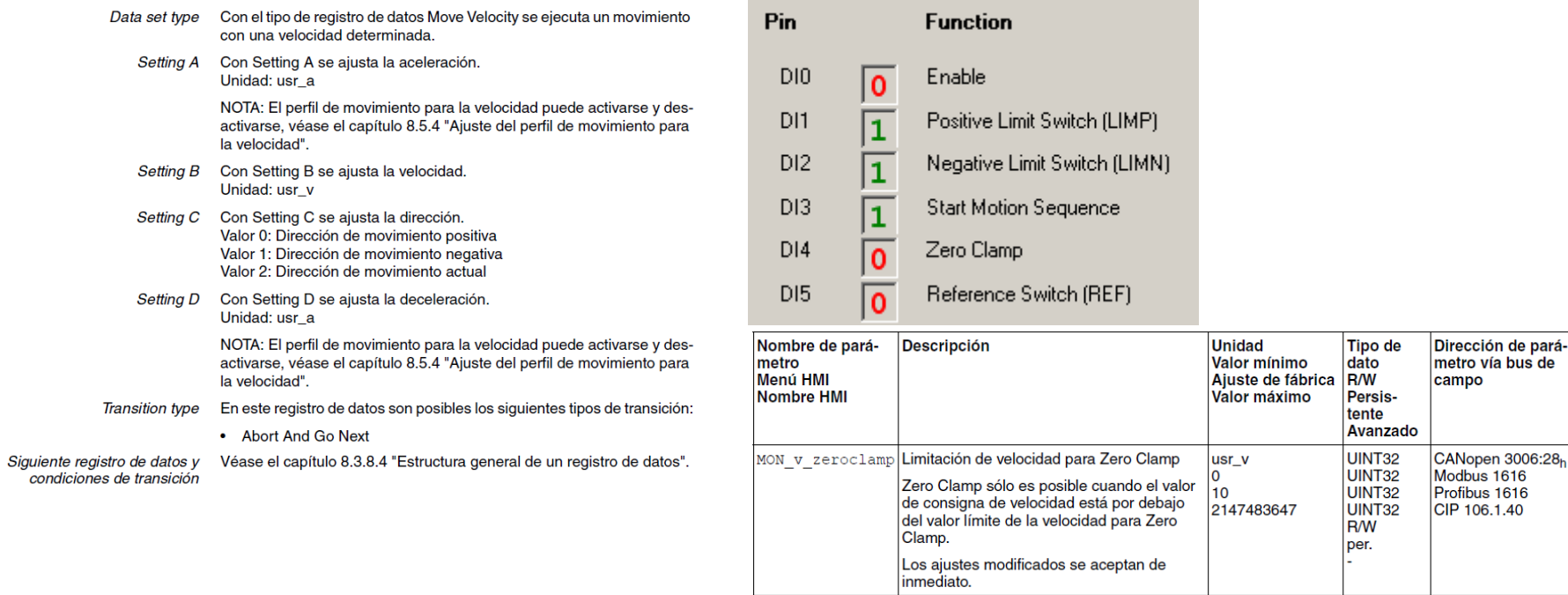

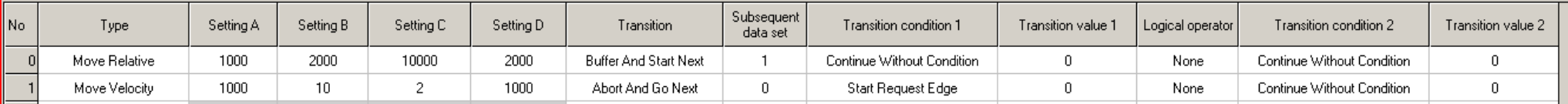

Solución 2:

- 4. Se activa la entrada Start Motion Sequence.
- 5. Se realiza un movimiento relativo de 10000.
- 6. Finaliza el movimiento relativo y se realiza un movimiento en velocidad, a velocidad muy baja.
- 7. cuando se activa la entrada Zero Clamp se detiene el movimiento. El parámetro Zero Clamp tiene como valor 20, si se realiza un movimiento por debajo de 20 y está activa esta entrada el movimiento se detendrá.
- 8. Con un flanco positivo de Start Motion Sequence se vuelve a activar la Motion Sequence.